# Taylors Valley Baptist Church Virtual Prayer Room (VPR)

# **Detailed Information Sheets**

## **Entering a Prayer Request if you are NOT a prayer intercessor/member of the VPR.**

Any one (church member or not) may enter a prayer request.

To enter a prayer request for yourself or another person, please go to the church website at [www.tvbc.net](http://www.tvbc.net/) and click on the Prayer Request link.

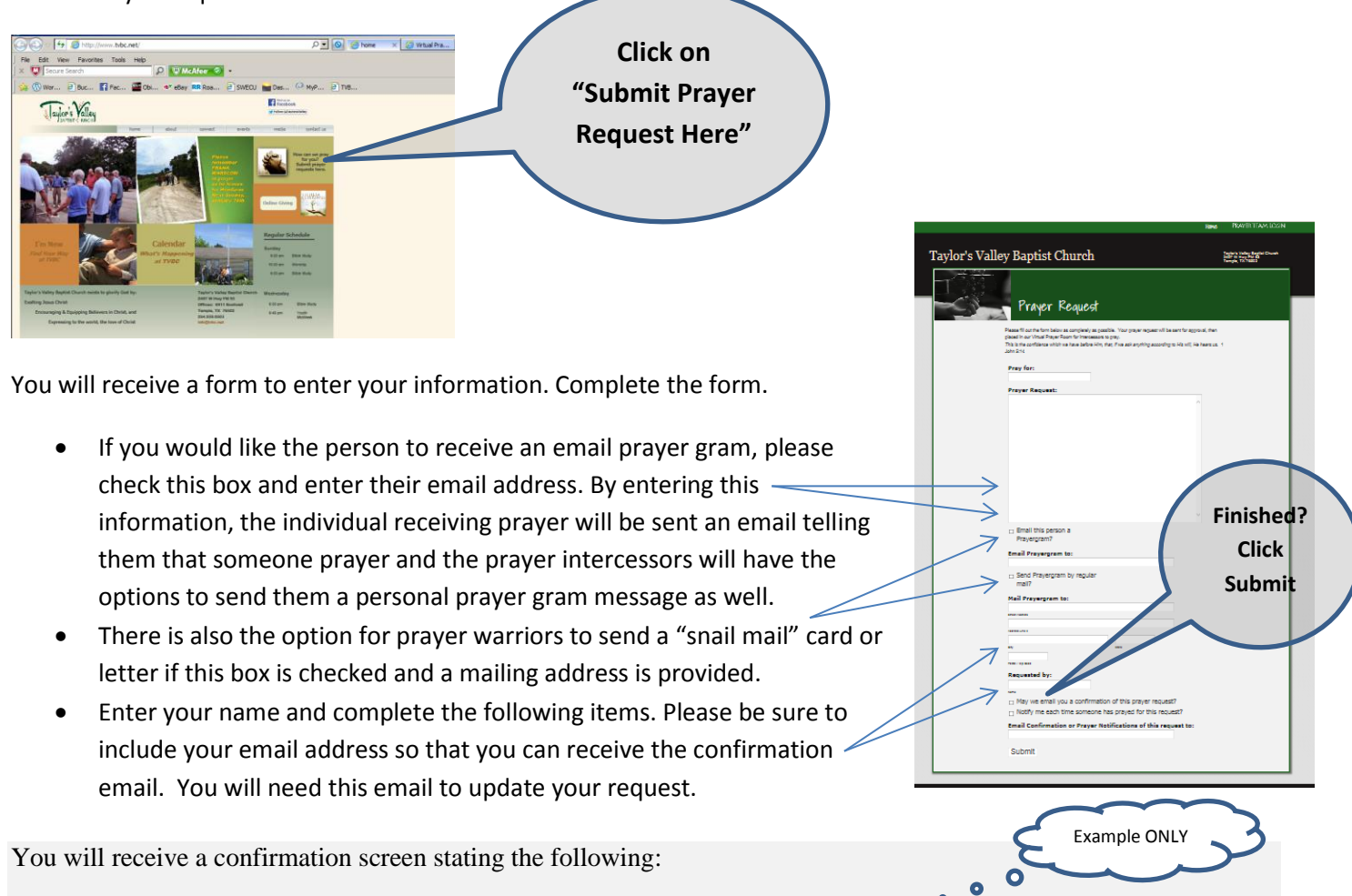

Your prayer request has been received and assigned a confirmation number of KWVJFSZA8G. It will be reviewed and posted in our virtual prayer room for our intercessors to pray. It will not be published anywhere else by the church.

If you have an update for this request, please use this confirmation number to make us aware of changes. If no further update is received, this request will be retired after 30 days.

May God bless you as we pray together for His will (Matthew 6:10).

#### **Updating a Prayer Request if you are NOT a prayer intercessor/member of the VPR.**

To update a prayer request, go to [www.tvbc.net](http://www.tvbc.net/) and click on the Prayer Request link.

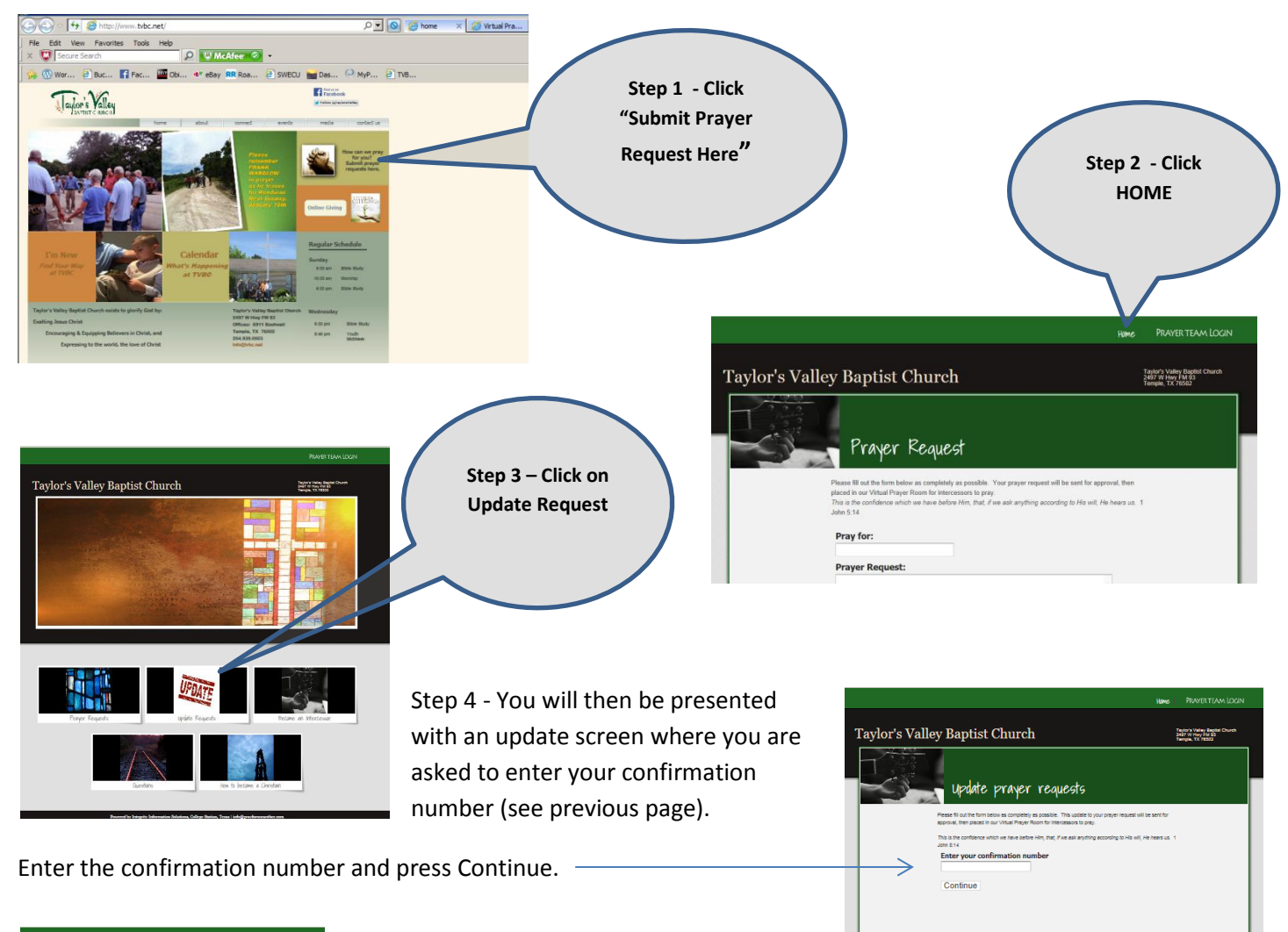

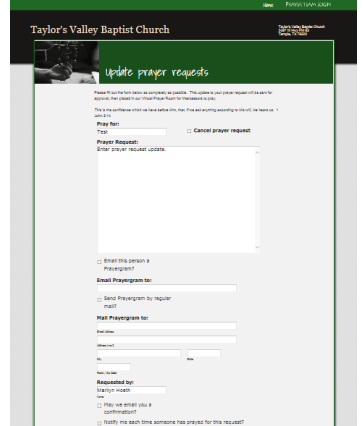

Step 5 - Proceed to enter your update on the screen, and then press SUBMIT UPDATE at the bottom of the screen

You will receive a confirmation screen stating the following –

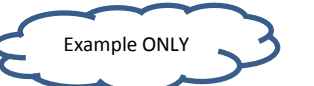

Your prayer request update has been received and assigned a confirmation number of KWVJFSZA8G. It will be reviewed and posted in our virtual prayer room for our intercessors to pray. It will not be published anywhere else by the church.

If you have an update for this request, please use this confirmation number to make us aware of changes. If no further update is received, this request will be retired after 30 days.

May God bless you as we pray together for His will (Matthew 6:10).

### **Becoming a Prayer Intercessor/Warrior in the VPR**

**GUIDELINES for VPR Prayer Intercessors are as follows:**

- **Any member of TVBC may participate as a Prayer Intercessor.**
- **Intercessors have access to all prayer requests in the VPR.**
- **All prayer requests and activity in the prayer room are confidential. It is to be prayed over, not shared with anyone else, including spouses, family or church members.**
- **Expected to log in regularly, and pray for requests.**

To become a participating Prayer Intercessor go to [www.tvbc.net](http://www.tvbc.net/) and click on the Prayer Request link.

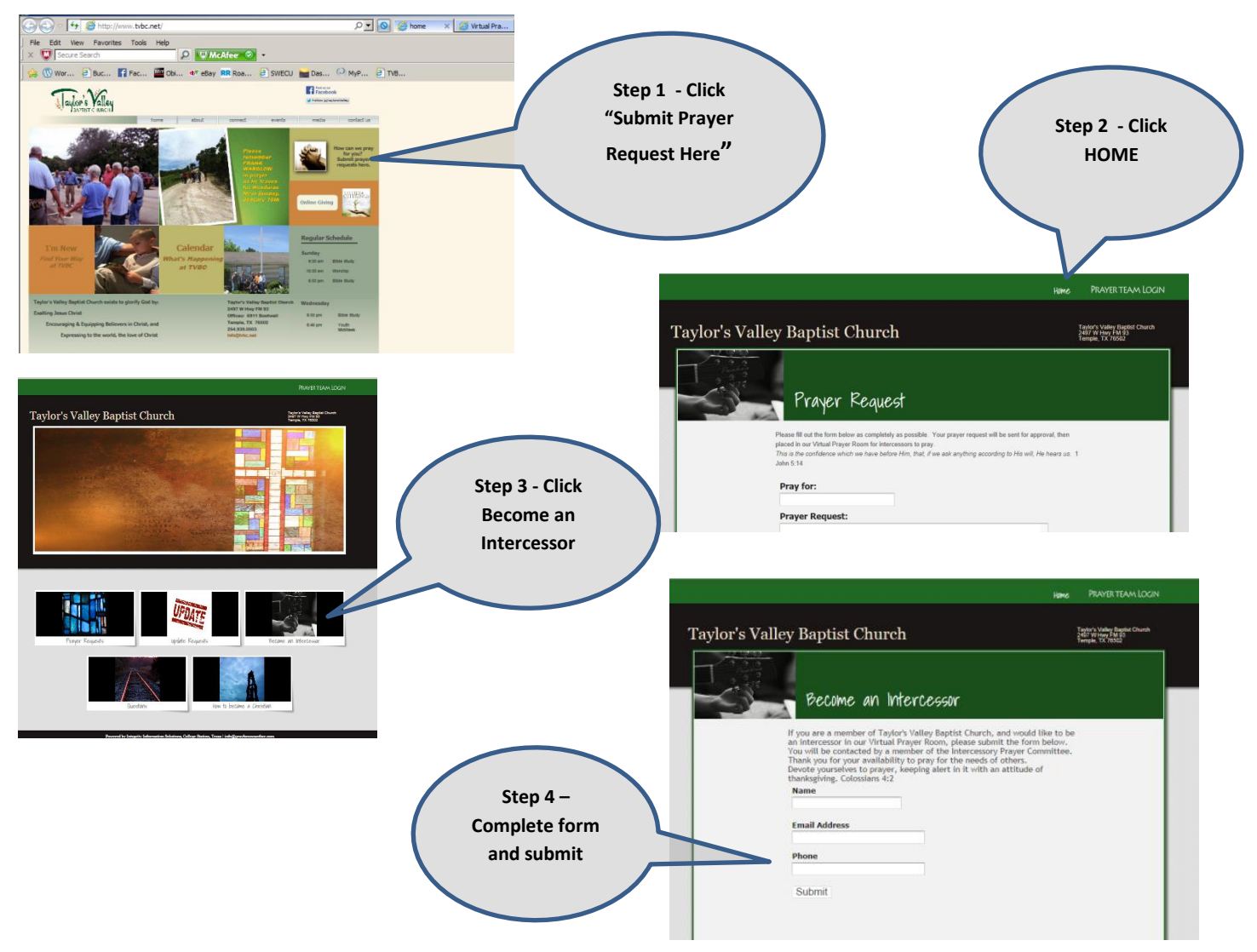

After completion of Step 4, you will receive a confirmation screen and an email that reads as follows:

Thank you for submitting your request to be a prayer intercessor at Taylor's Valley Baptist Church. This will be reviewed by members of our Intercessory Prayer Committee and we will respond to you as soon as possible. May God bless you!

Once approved, an intercessor will receive an email from the Virtual Prayer Room containing their log on ID, password and next step instructions.